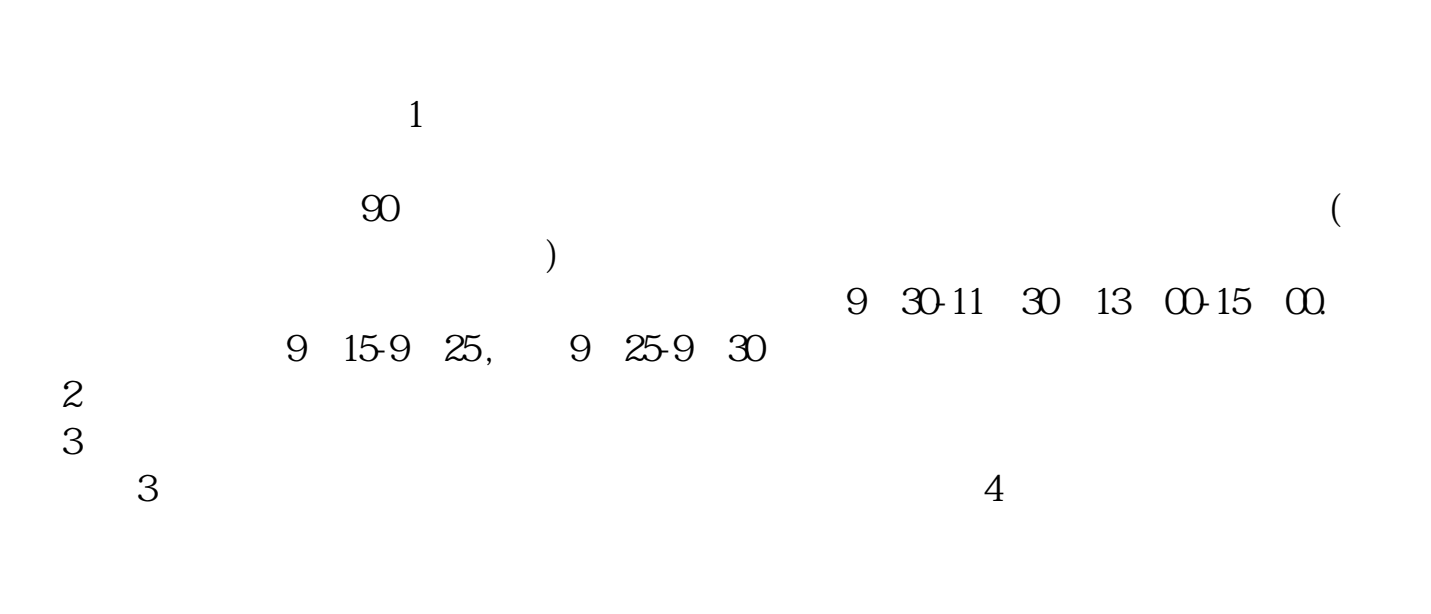

Amazon -

 $T+1$  $T+1$ 

LUC/USDT

 $3$ 

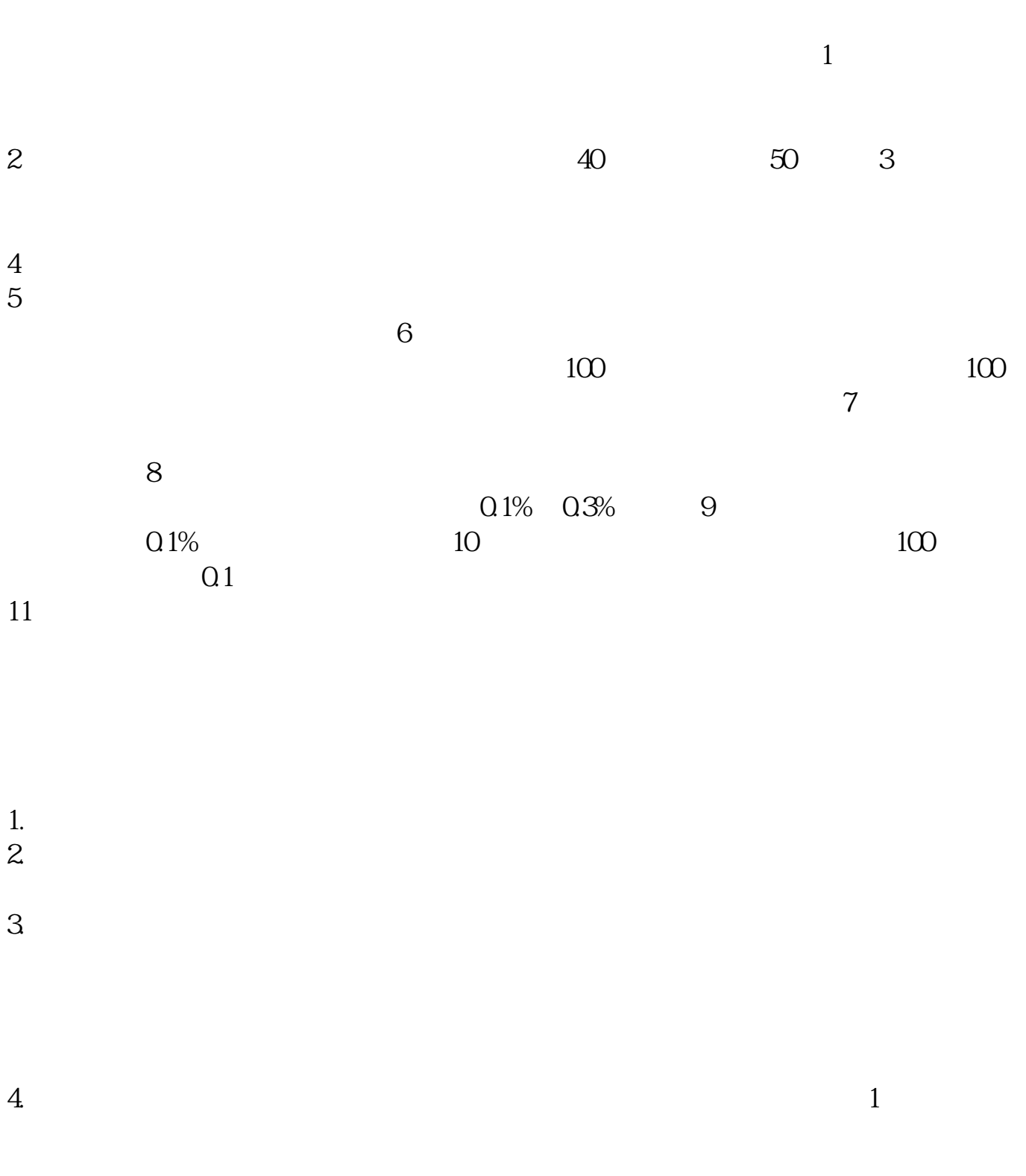

 $5.$  U

 $6.$ 

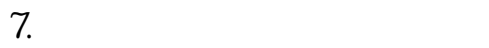

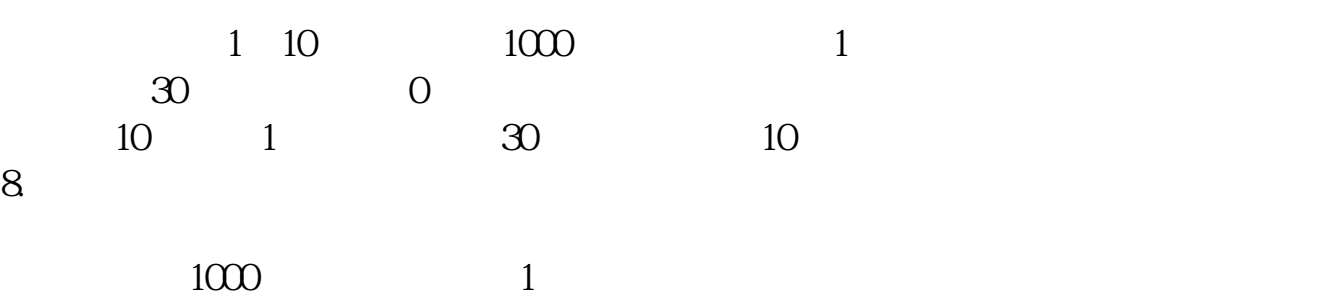

Amazon

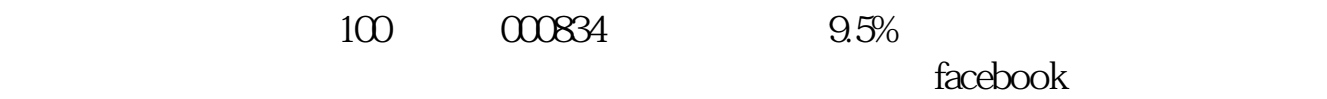

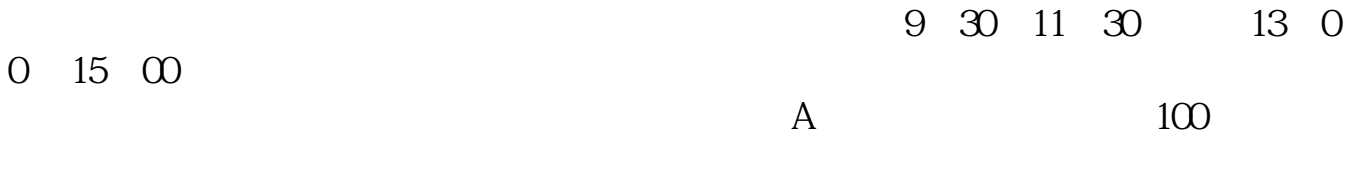

一般会写着XX证券XX营业部,进去问问就可以了。

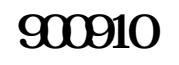

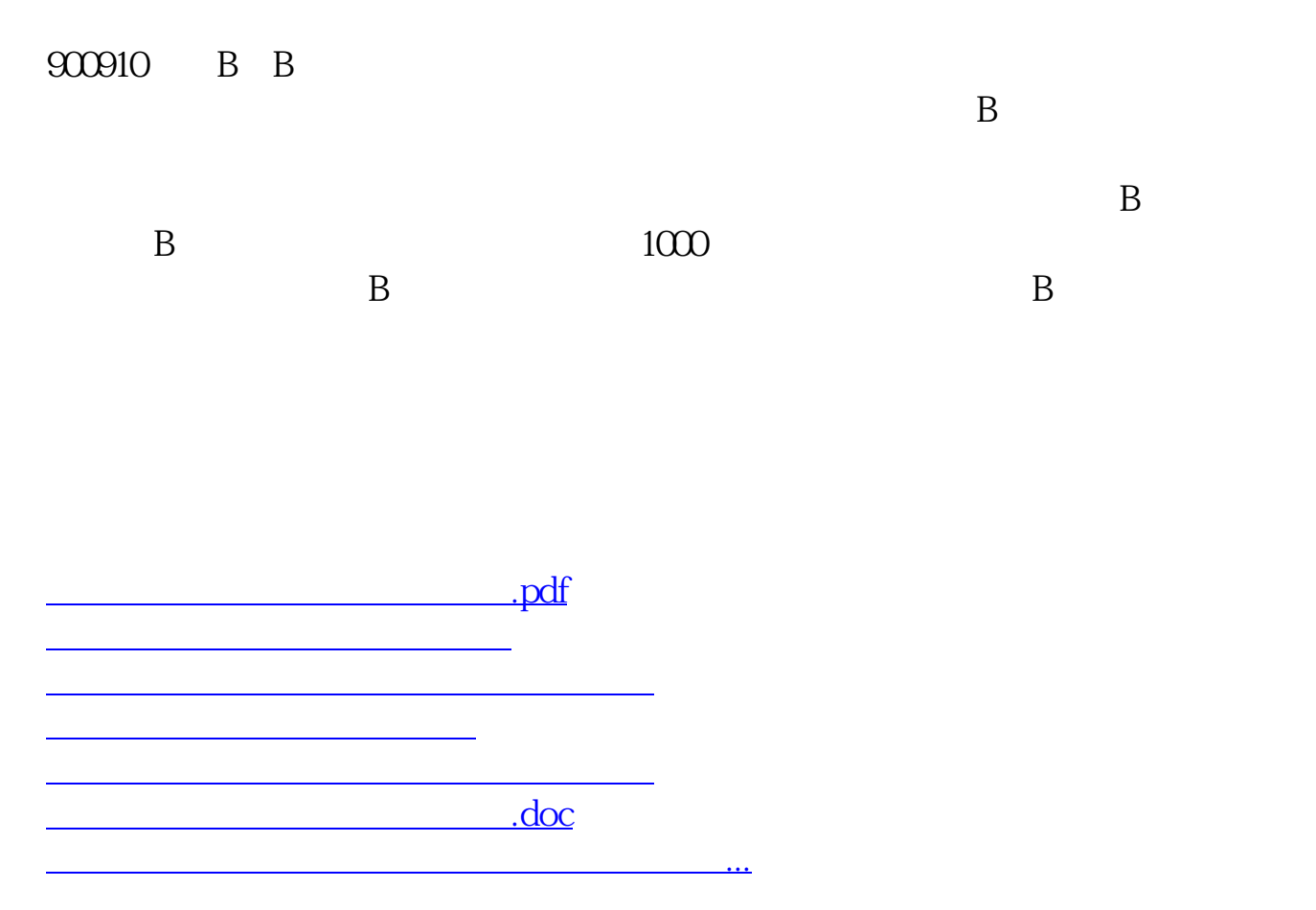

<https://www.gupiaozhishiba.com/subject/4765753.html>